# **EXPRESSBUILDER**

# **EXPRESSBUILDER**

 $1.$ 

EXPRESSBUILDER Express5800

EXPRESSBUILDER

Manager/Server Agent EXPRESSBUILDER

Express5800

ESMPRO Server

 $\overline{1}$ 

## 2.EXPRESSBUILDER

 $\mathbf{r}$ 

### **EXPRESSBUILDER**

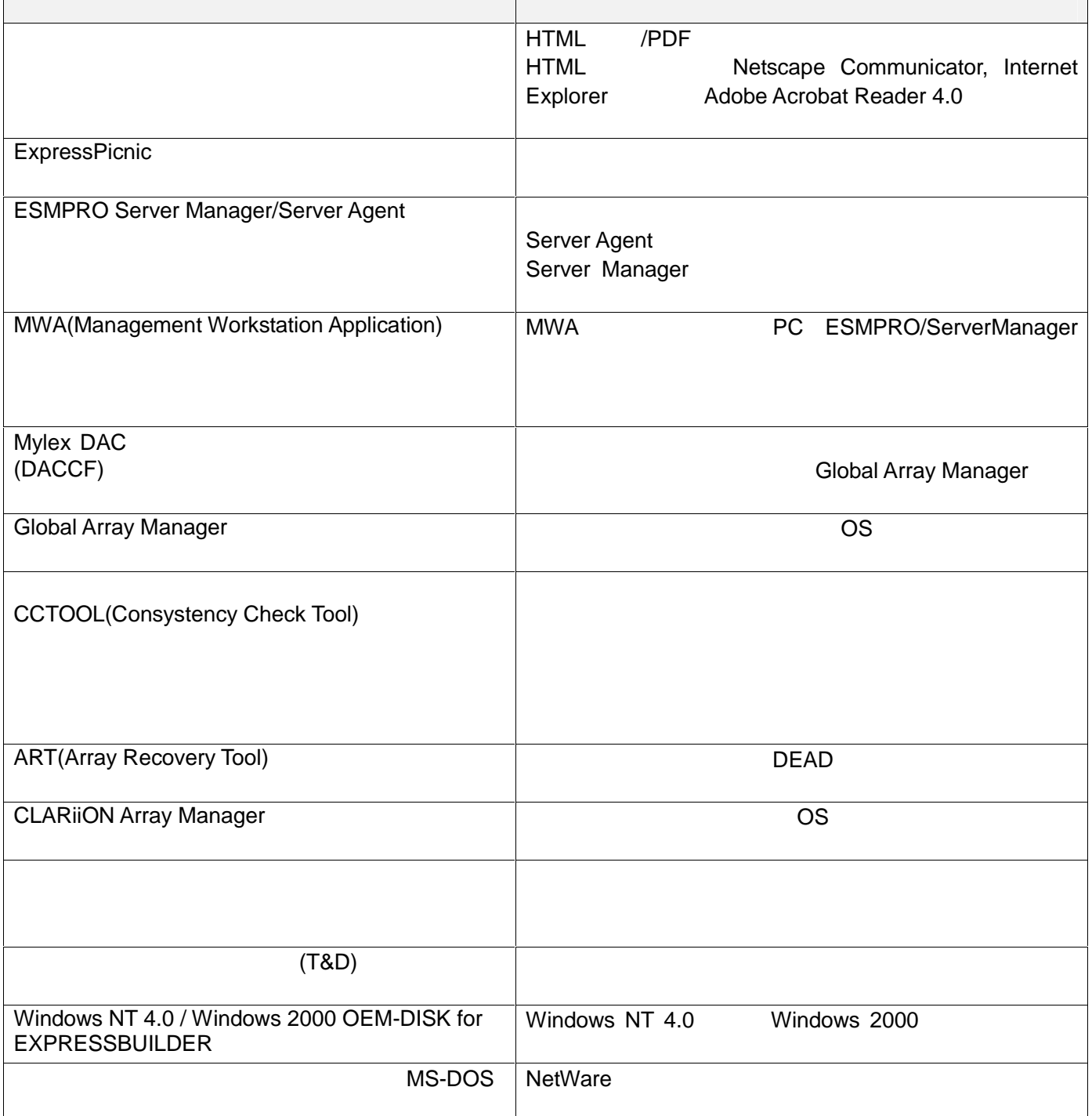

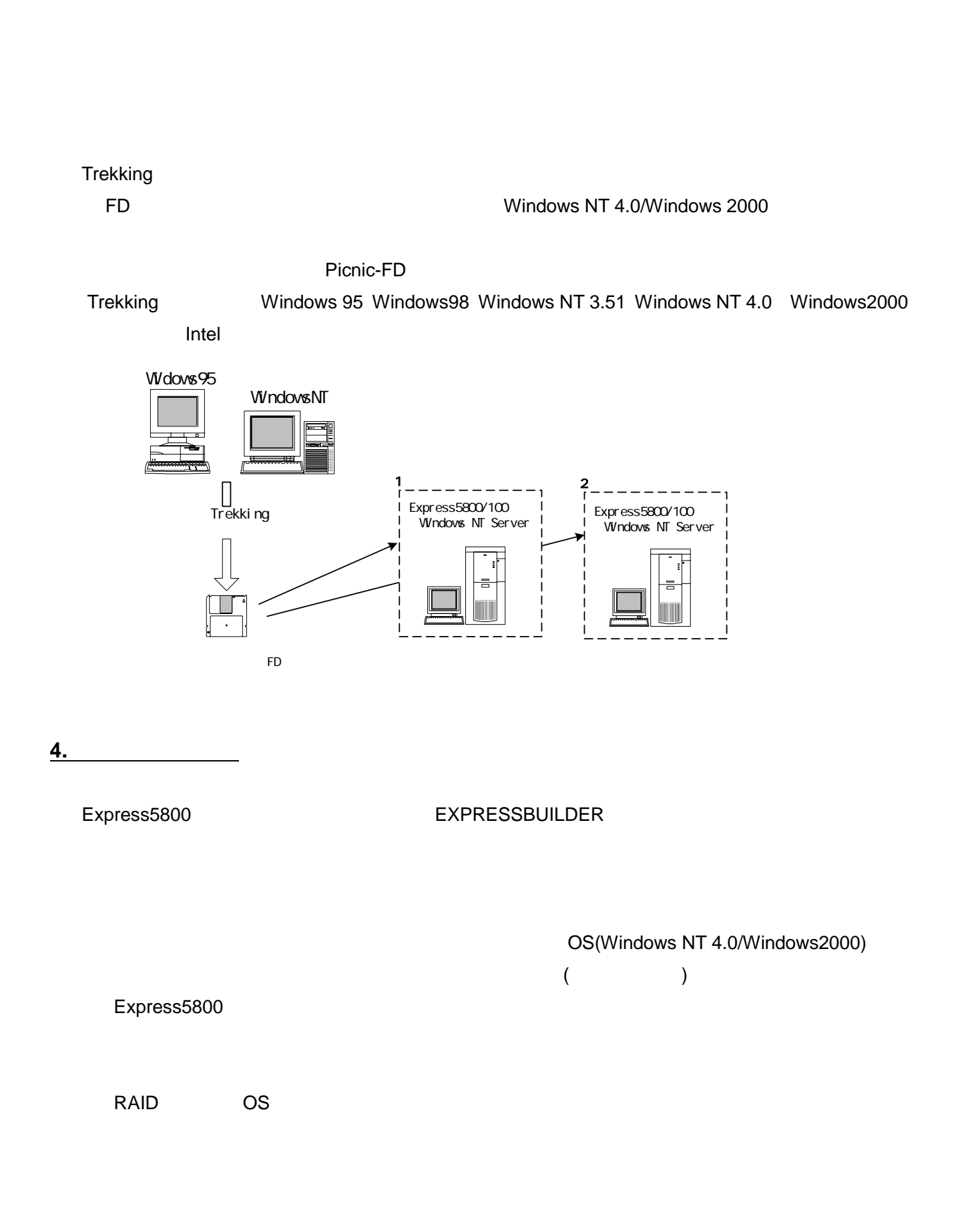

 $3$ 

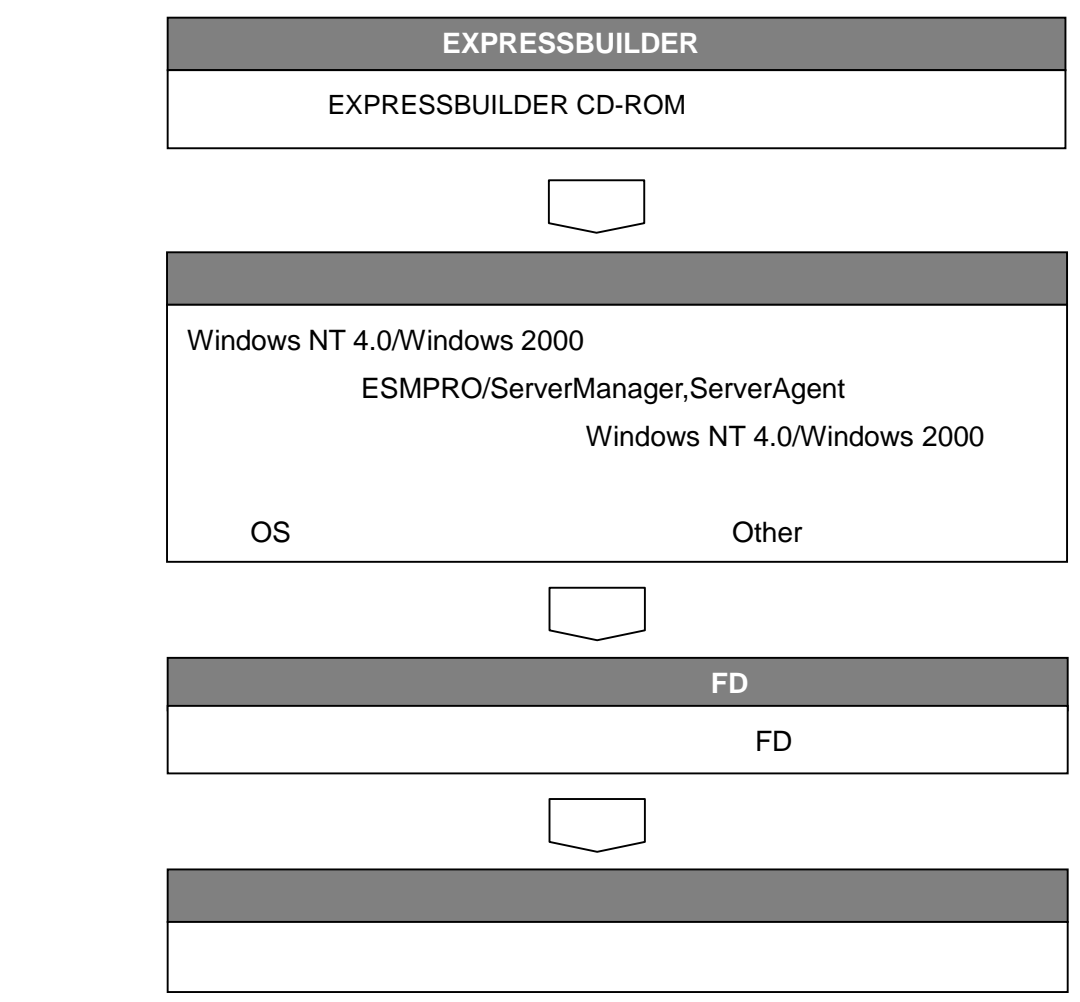

# Windows95 Windows98 WindowsNT4.0 Windows2000 **ExpressPicnic**

**Extending Trekking コマンドを起動することで、コマンドを起動することで、** 

## $(***.$ tre)

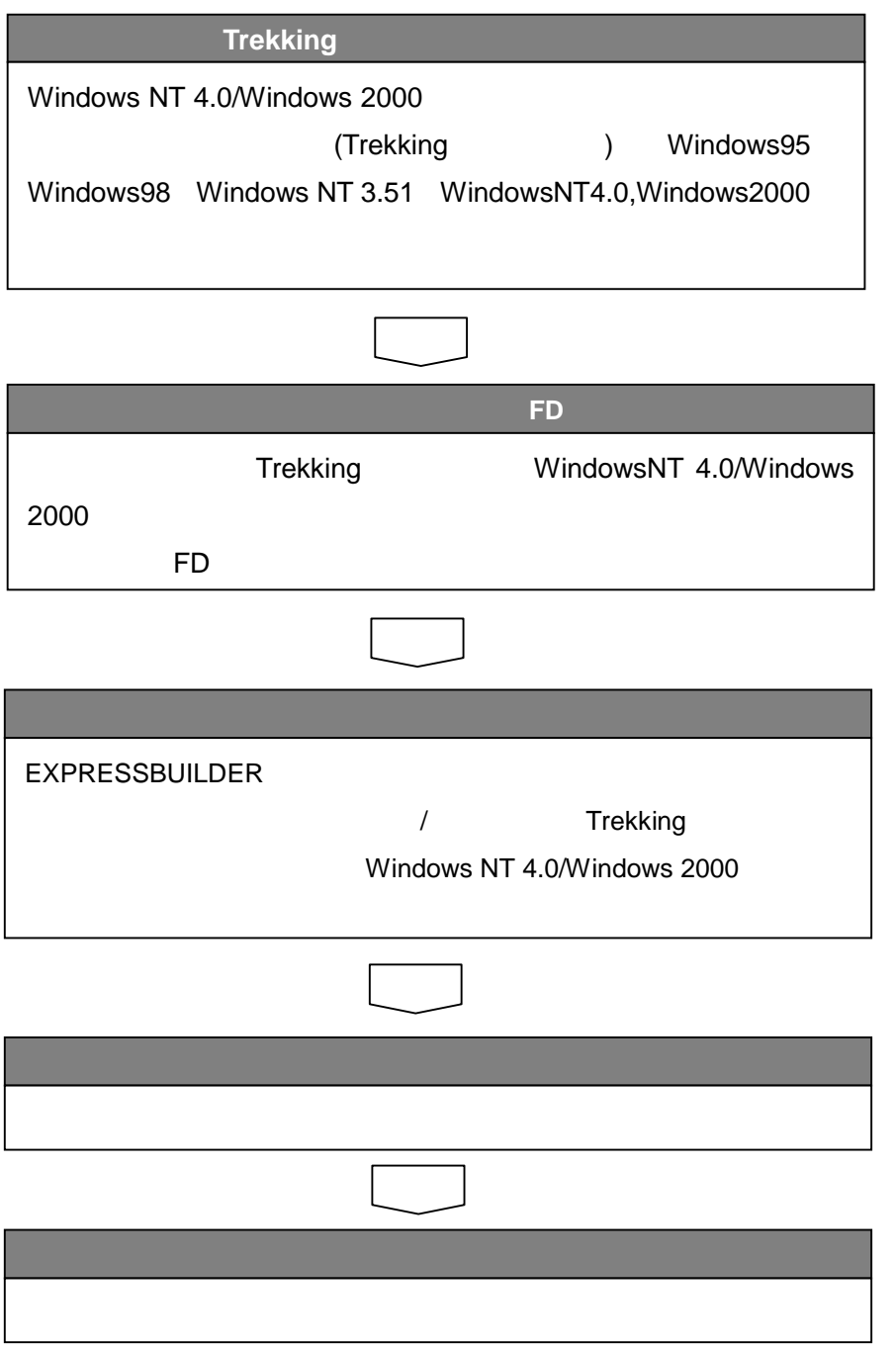

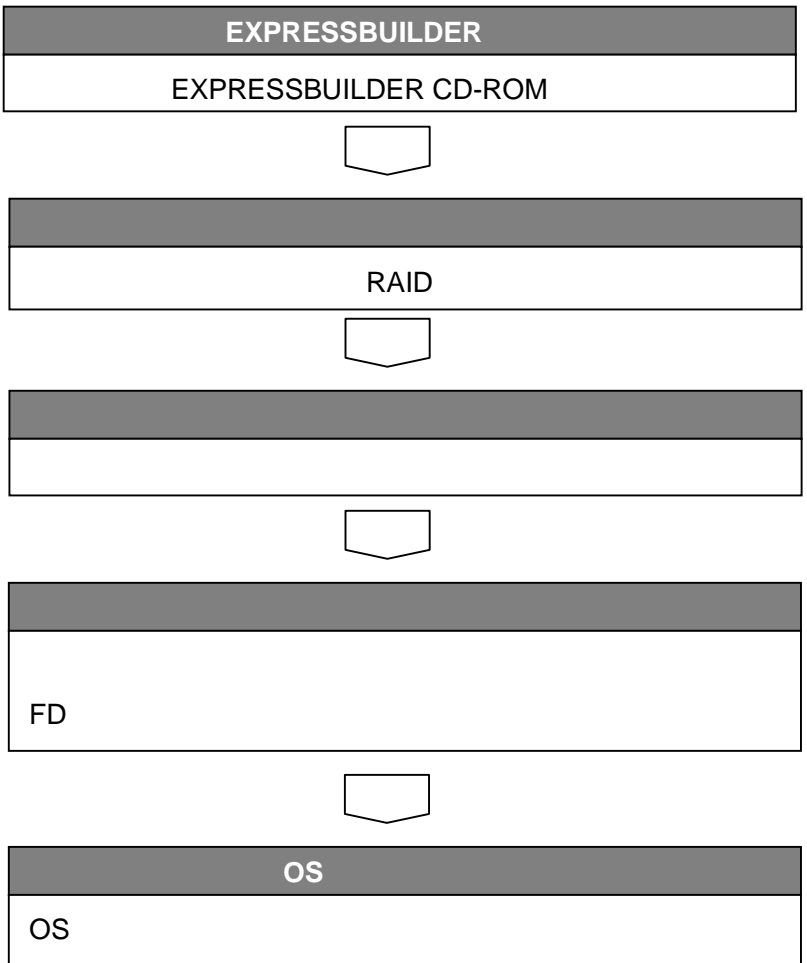

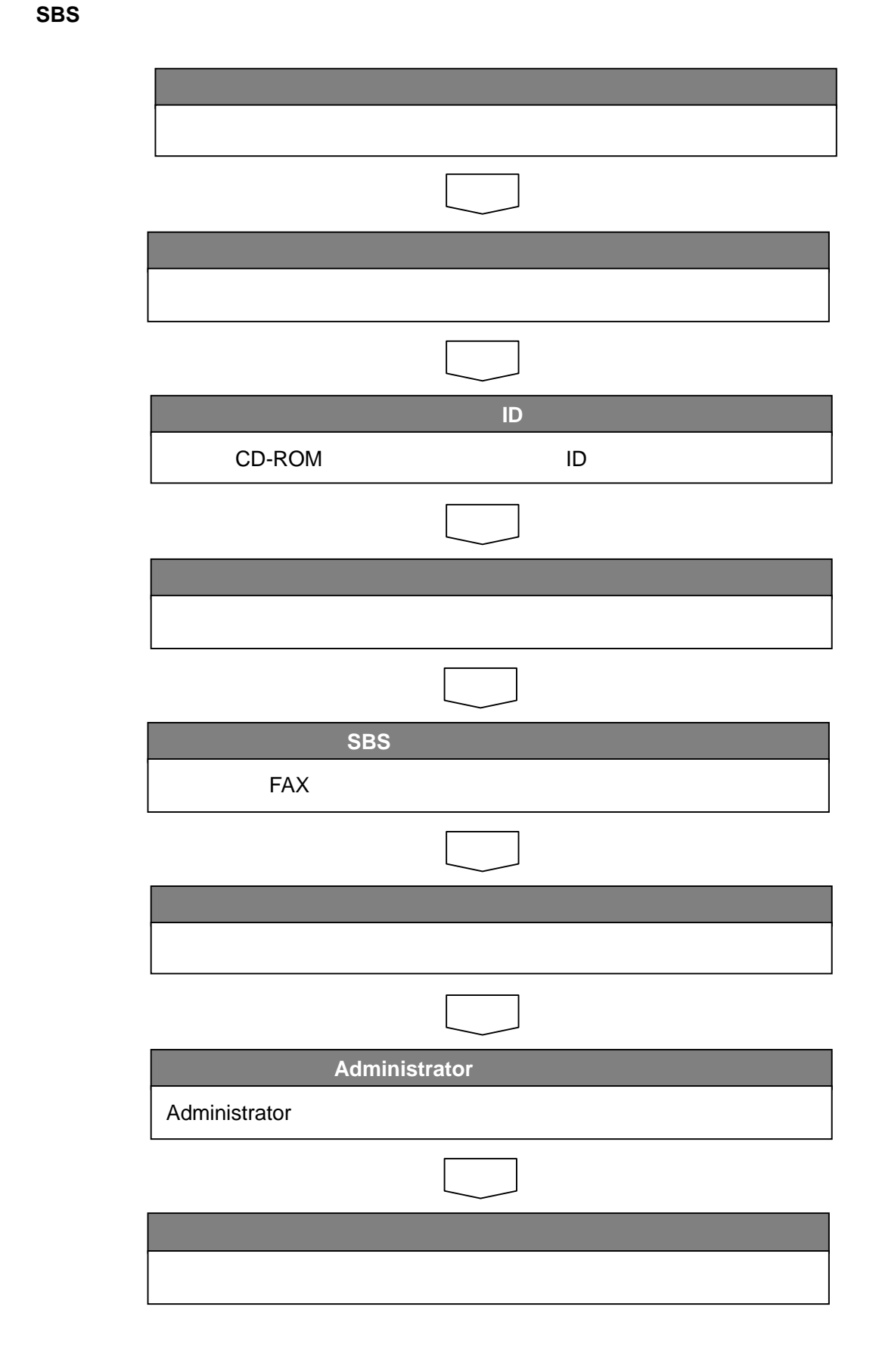

**5.**注意事項

**EXPRESSBUILDER** CD-ROM

> Microsoft BackOffice Small Business Server 4.0 Microsoft Windows NT 4.0 Terminal Server Edtion